#### **Redes de Computadores** *Nivel de Red: Introducción*

Área de Ingeniería Telemática Dpto. Automática y Computación http://www.tlm.unavarra.es/

# Bloque 3: Nivel de Red

- **‣** El nivel de red: principios generales
- **‣** El nivel de red en Internet: IP
- **‣** IP e ICMP
- **‣** Enrutamiento
- **‣** Intranets y redes privadas

#### En esta clase

- **‣** Funciones y principios básicos del nivel de red
- **‣** Reenvío y encaminamiento
- **‣** Servicios y arquitecturas del nivel de red
- **‣** Circuitos virtuales y datagramas

# Nivel de Red

- **‣** Transportar datos **entre hosts**
- Canal de comunicación entre niveles de transporte
	- **>** Emisor: encapsular segmentos de transporte en datagramas
	- **>** Receptor: recuperar segmentos y entregarlos al nivel de transporte
- **‣** Presente en todos los nodos (hosts, routers) de la red

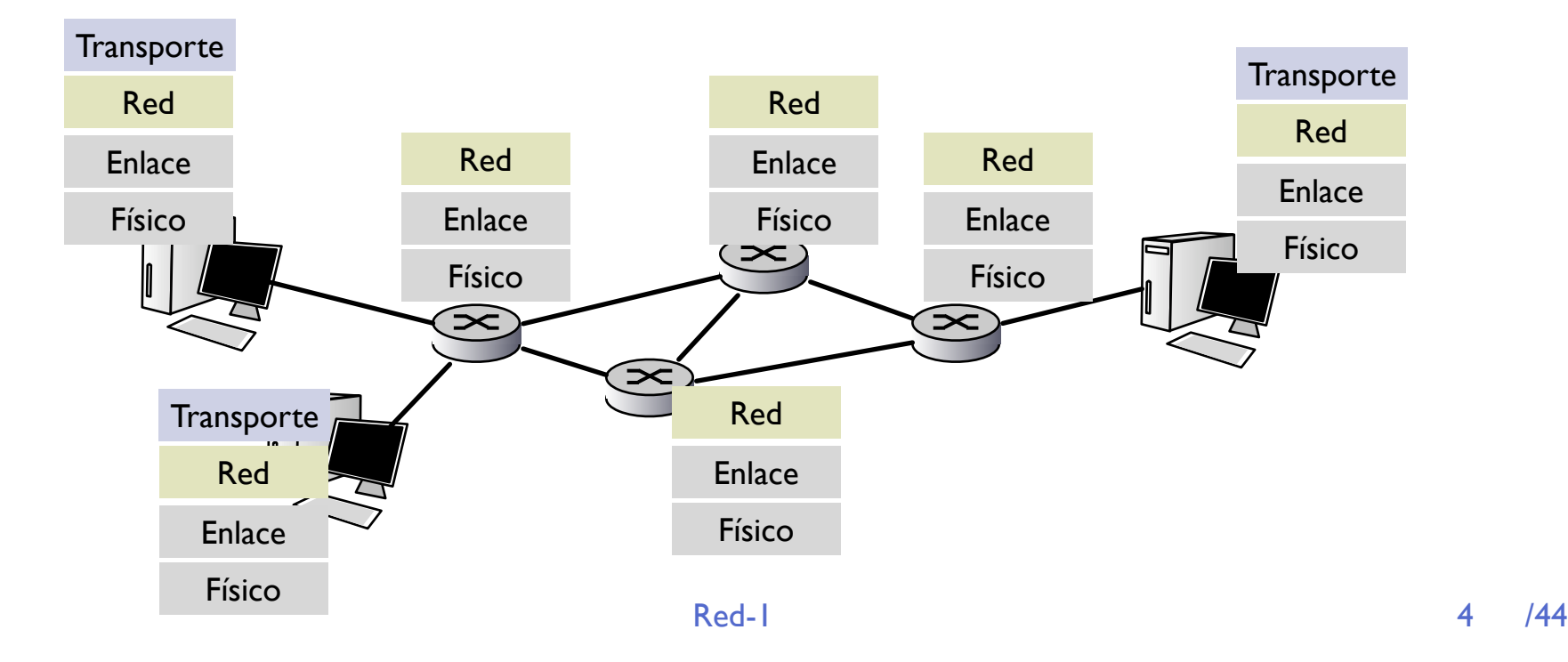

# Nivel de Red

- **‣** El nivel de transporte entrega el paquete a su nivel de red, indicando la dirección del destino
- **‣** El nivel de red pasa ese paquete a algún nivel de red vecino
- Cada nivel de red puede hablar con otros niveles de red adyacentes
- **‣** 2 tareas para llegar al final
	- **<sup>&</sup>gt;** Enviar paquetes a los niveles de red vecinos
	- **<sup>&</sup>gt;** Saber a que vecino debo pasarselo para llegar al destino

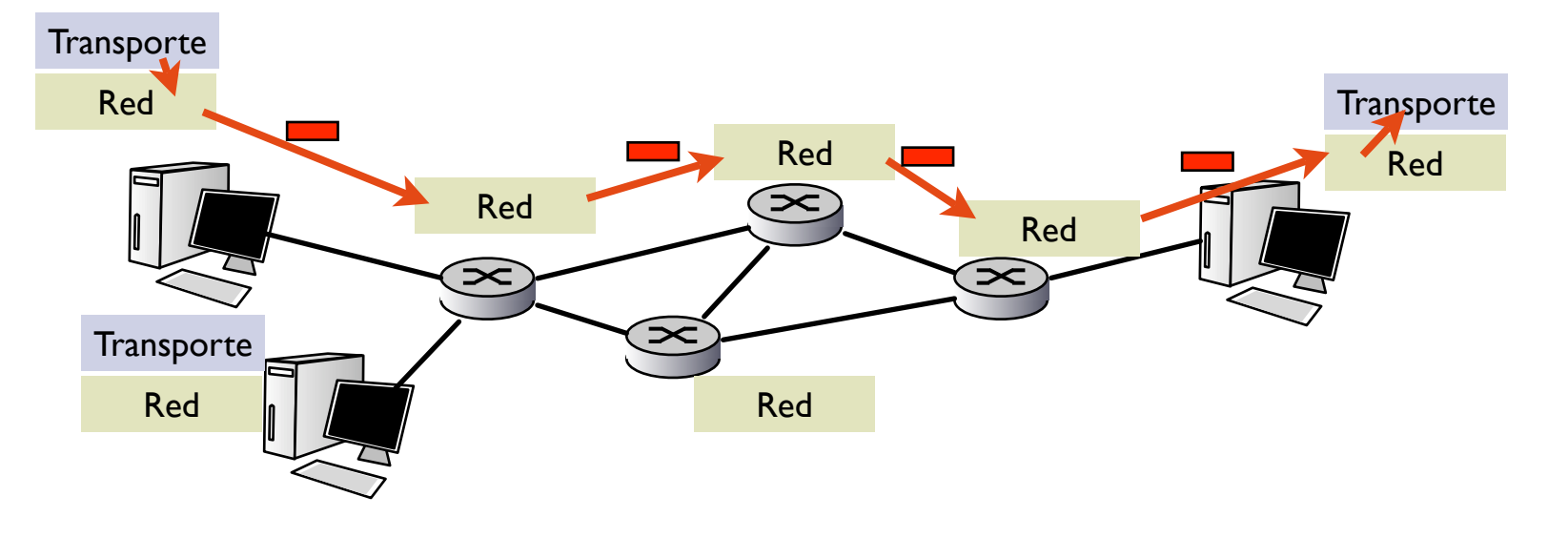

# Funciones básicas del nivel de red

#### **‣** Reenvío (Forwarding)

- **<sup>&</sup>gt;** Enviar los paquetes recibidos de otros niveles de red al siguiente nodo del camino
	- **<sup>+</sup>** Llevar un paquete del interfaz de entrada al interfaz de salida

#### **‣** Enrutamiento (Routing)

- **<sup>&</sup>gt;** Conocer el camino para llevar los paquetes hacia su destino.
	- **<sup>+</sup>** Calcular los caminos en una malla de niveles de red
	- **+** Cuando deba reenviar un paquete saber a quien debo reenviarlo

# Forwarding y routing

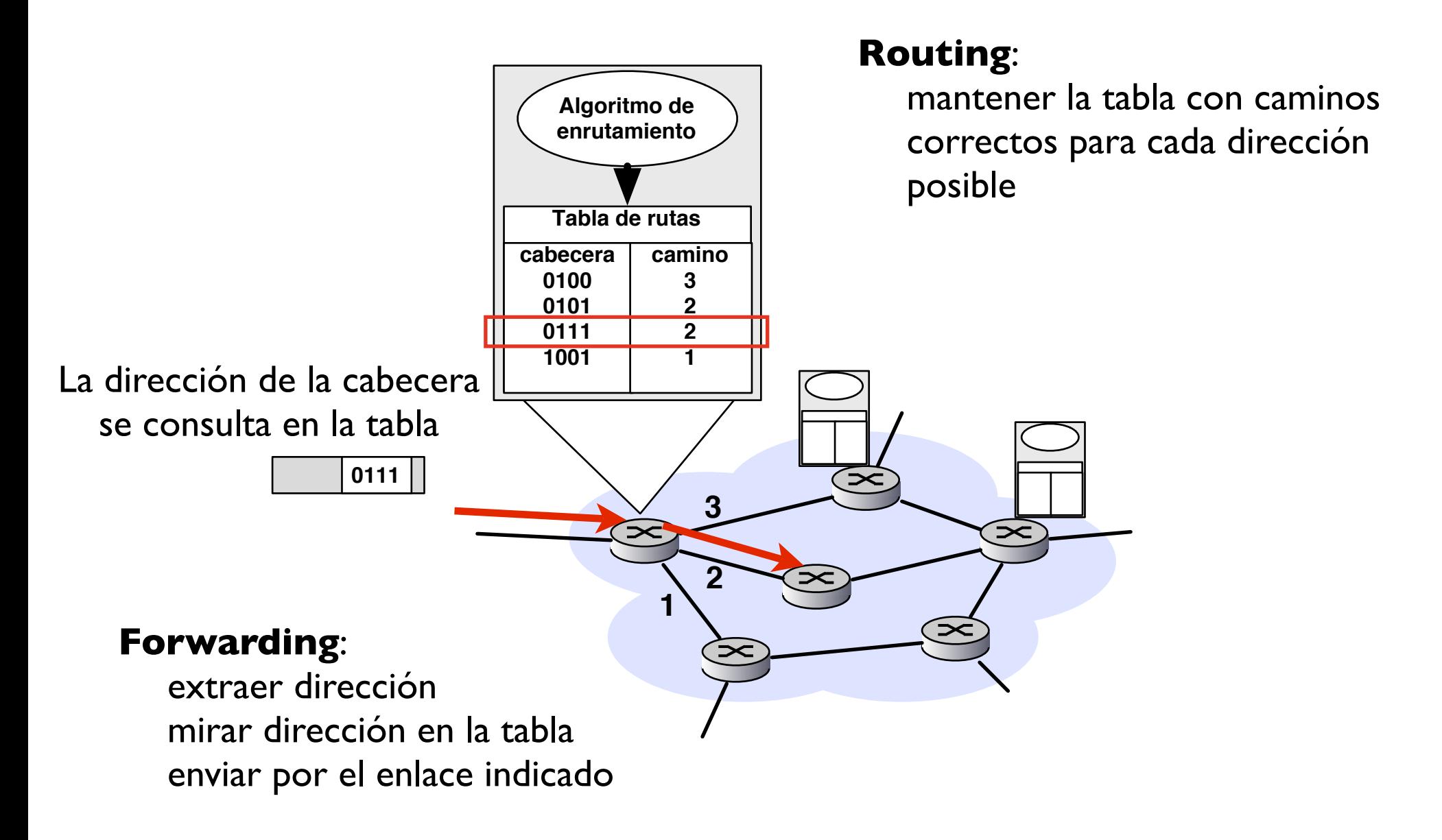

# Funciones básicas del nivel de red

#### **‣** Reenvío (Forwarding)

- **<sup>&</sup>gt;** Enviar los paquetes recibidos de otros niveles de red al siguiente nodo del camino
	- **<sup>+</sup>** Llevar un paquete del interfaz de entrada al interfaz de salida

#### **‣** Enrutamiento (Routing)

- **<sup>&</sup>gt;** Conocer el camino para llevar los paquetes hacia su destino.
	- **<sup>+</sup>** Calcular los caminos en una malla de niveles de red
	- **+** Cuando deba reenviar un paquete saber a quien debo reenviarlo
- **‣** Establecimiento de conexión
	- **>** Solo en algunas tecnologias de red (ATM, X25...)
		- **+** Preparar los recursos en los nodos
		- **+** Enrutamiento previo

## Establecimiento de conexión

- **‣** En algunas redes el nivel de red ofrece un servicio orientado a conexión
	- **<sup>&</sup>gt;** X.25, Frame relay, ATM
- **‣** Antes de enviar datos, establecer la conexion
	- **<sup>&</sup>gt;** Los routers a lo largo del camino conocen la conexión
- **‣** Había conexiones en el nivel de transporte
	- **<sup>&</sup>gt;** Red: conexión entre hosts, conexión en la red
	- **<sup>&</sup>gt;** Transporte: conexión entre procesos, existe sólo en los extremos

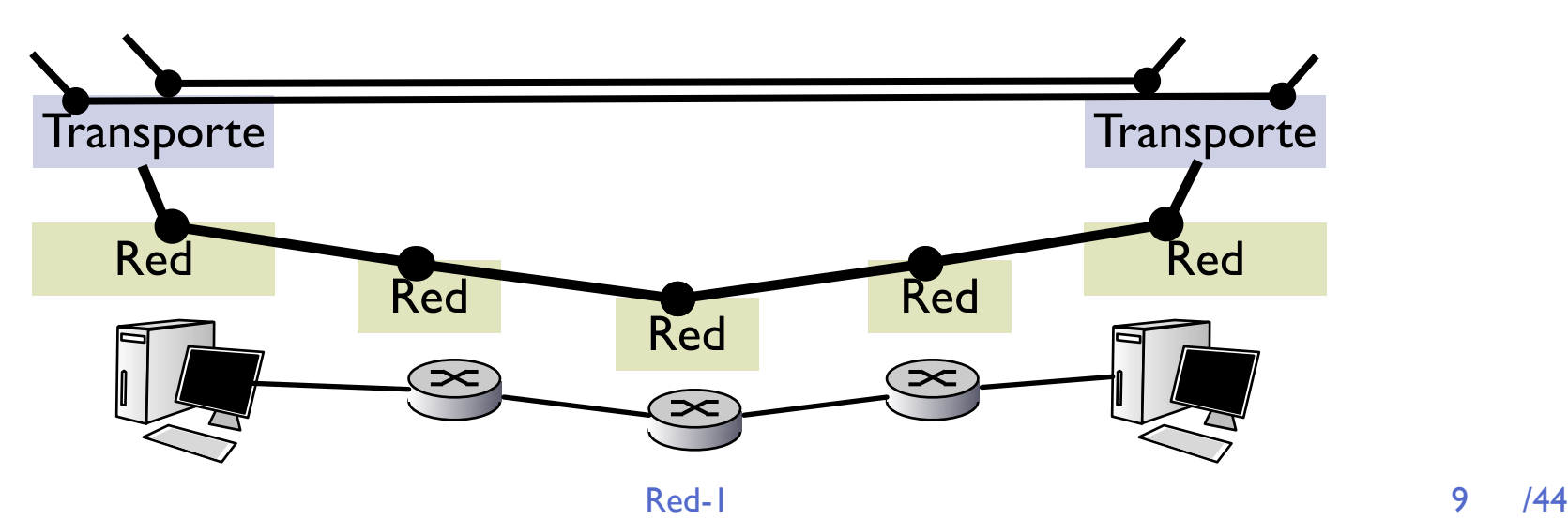

# Servicios de Red

- **‣** Servicios posibles en el nivel de red
	- **<sup>&</sup>gt;** Garantías sobre un paquete
		- **<sup>+</sup>** Entrega garantizada
		- **<sup>+</sup>** Entrega con retardo máximo garantizado
	- **<sup>&</sup>gt;** Garantías sobre un flujo de paquetes
		- **<sup>+</sup>** Entrega en orden
		- **<sup>+</sup>** Ancho de banda mínimo garantizado
		- **+** Jitter garantizado (espaciado entre paquetes se mantiene)
- **‣** ¿Cuales de estos ofrece Internet?

## Servicios en redes reales

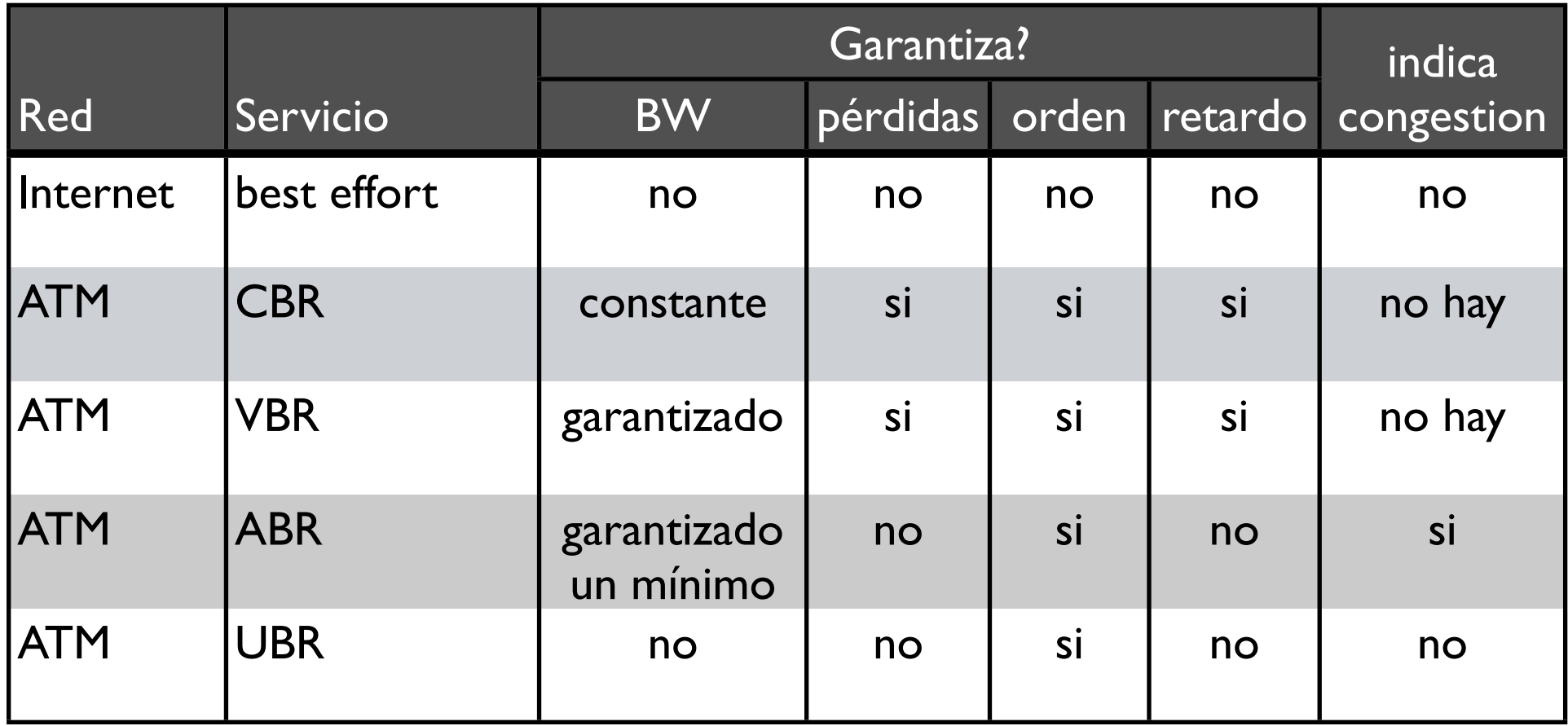

- **‣** La red que ha acabado imponiéndose es la que menos servicios ofrece !!
- **‣** Filosofia: red simple, haz solo una cosa pero bien

#### Dos formas de organizar el nivel de red...

#### **‣** Nivel de red **orientado a conexión**

- **>** Establecimiento de conexión enviando un paquete de señalización
- **>** Las decisiones de enrutamiento se toman una vez
- **<sup>&</sup>gt;** Los paquetes llevan un **identificador de circuito virtual**
- **<sup>&</sup>gt;** Este tipo de redes se llaman de **Circuitos Virtuales**

#### **‣** Nivel de red **no orientado a conexión**

- **<sup>&</sup>gt;** Se envían datos en cualquier momento a cualquier destino
- **<sup>&</sup>gt;** Se debe decidir el camino independientemente para cada paquete
- **>** Cada paquete lleva la dirección completa del destino
- **<sup>&</sup>gt;** Este tipo de redes se llaman de **Datagramas**

# Circuitos virtuales

- **‣** Los caminos (circuitos) se comportan como circuitos telefónicos
	- **<sup>&</sup>gt;** En eficiencia (tiempo de establecimiento de conexión)
	- **<sup>&</sup>gt;** En acciones y mensajes de establecimiento
		- **<sup>+</sup>** Establecimiento y liberación de circuitos
- **‣** Los paquetes llevan un identificador de circuito virtual en lugar de la dirección de destino
	- **>** Ventaja: es mas rápido reenviar en un circuito virtual
- **‣** Los routers mantienen estado de los circuitos
	- **>** Ventaja: se puede asignar recursos por conexión

# Circuitos virtuales: implementación

- **‣** Circuito virtual (VC) formado por:
	- **<sup>&</sup>gt;** Camino de origen a destino
	- **<sup>&</sup>gt;** Números de circuito virtual para cada enlace
	- **<sup>&</sup>gt;** Entrada en las tablas de cada nodo
- **‣** El paquete lleva el numero de VC
- **‣** El numero de VC cambia en cada salto siguiendo las entradas en la tabla

# Circuitos virtuales: implementación

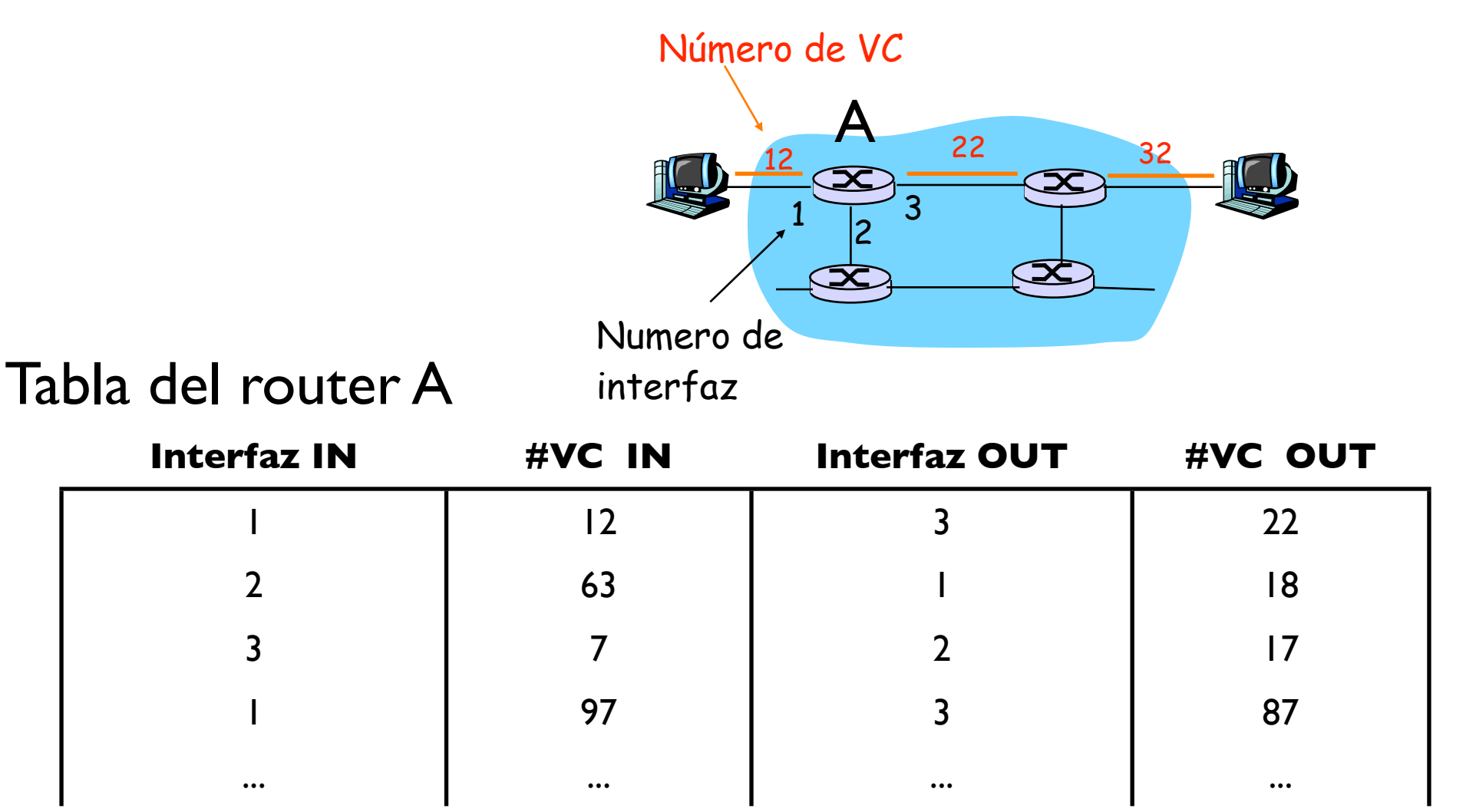

Los routers mantienen el estado de las conexiones

## Circuitos virtuales: señalización

- **‣** Establecer, mantener y cortar un CV
- **‣** En ATM, Frame Relay, X.25

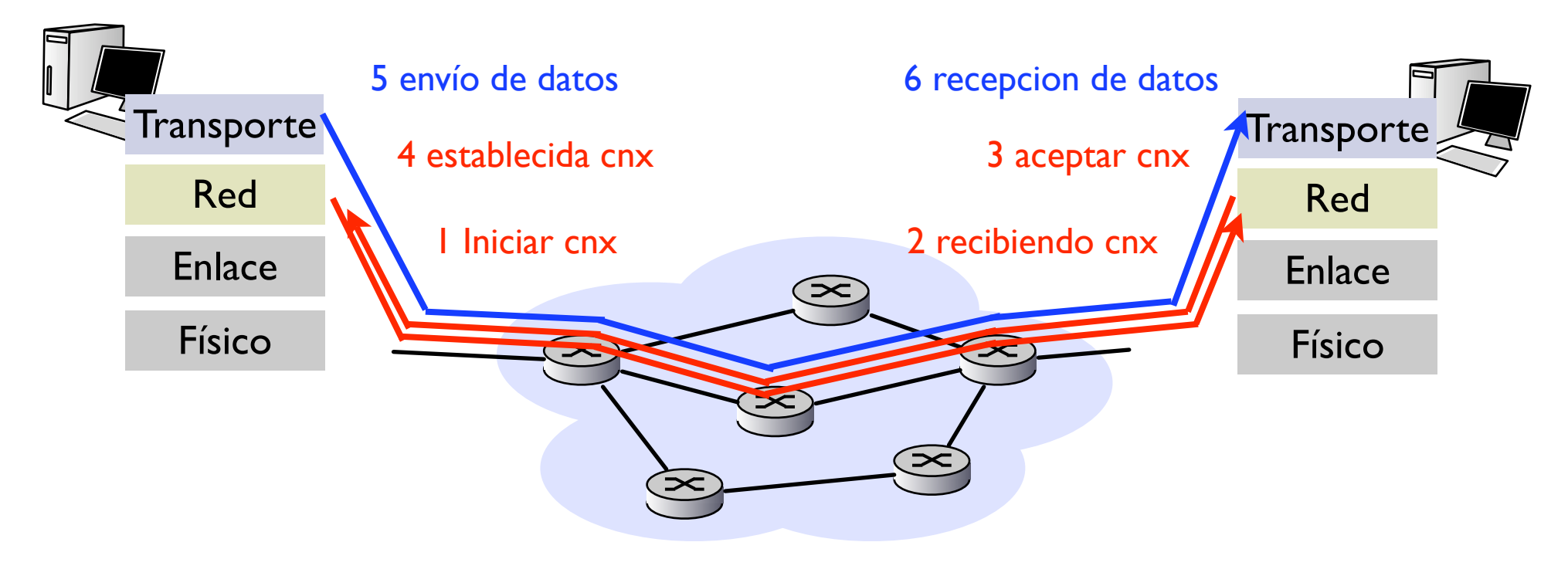

# Red de Datagramas

- **‣** No hay establecimiento
- **‣** No hay estado en los routers
	- **<sup>&</sup>gt;** Cada paquete lleva la dirección de destino
	- **<sup>&</sup>gt;** Es procesado de forma independiente
	- **<sup>&</sup>gt;** Pueden incluso seguir diferentes caminos (orden no garantizado)

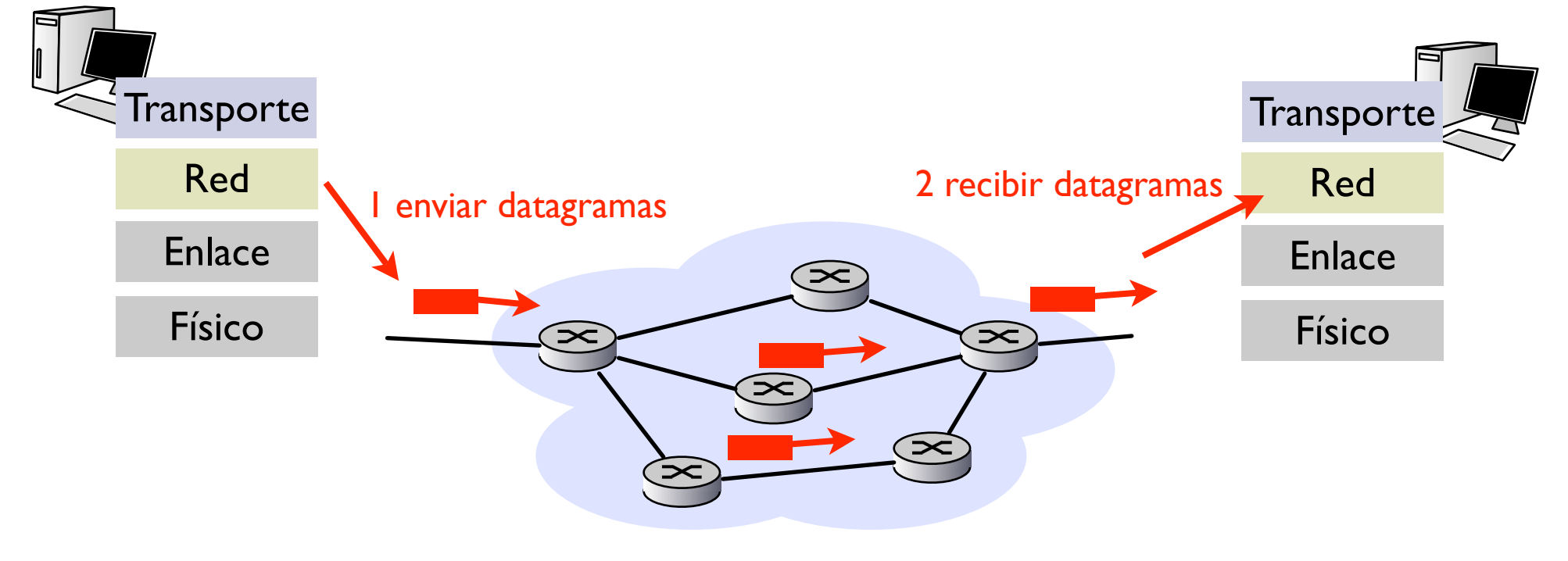

# Datagramas y tabla de rutas

- **‣** Para cada paquete consultar en la tabla su dirección de destino
	- **<sup>&</sup>gt;** Problema: hay mas destinos que circuitos virtuales...
- **‣** En Internet: direcciones de 32 bits = 4294967296 destinos !
- **‣** Si organizamos la red de forma que a las direcciones seguidas se vaya normalmente por el mismo enlace...

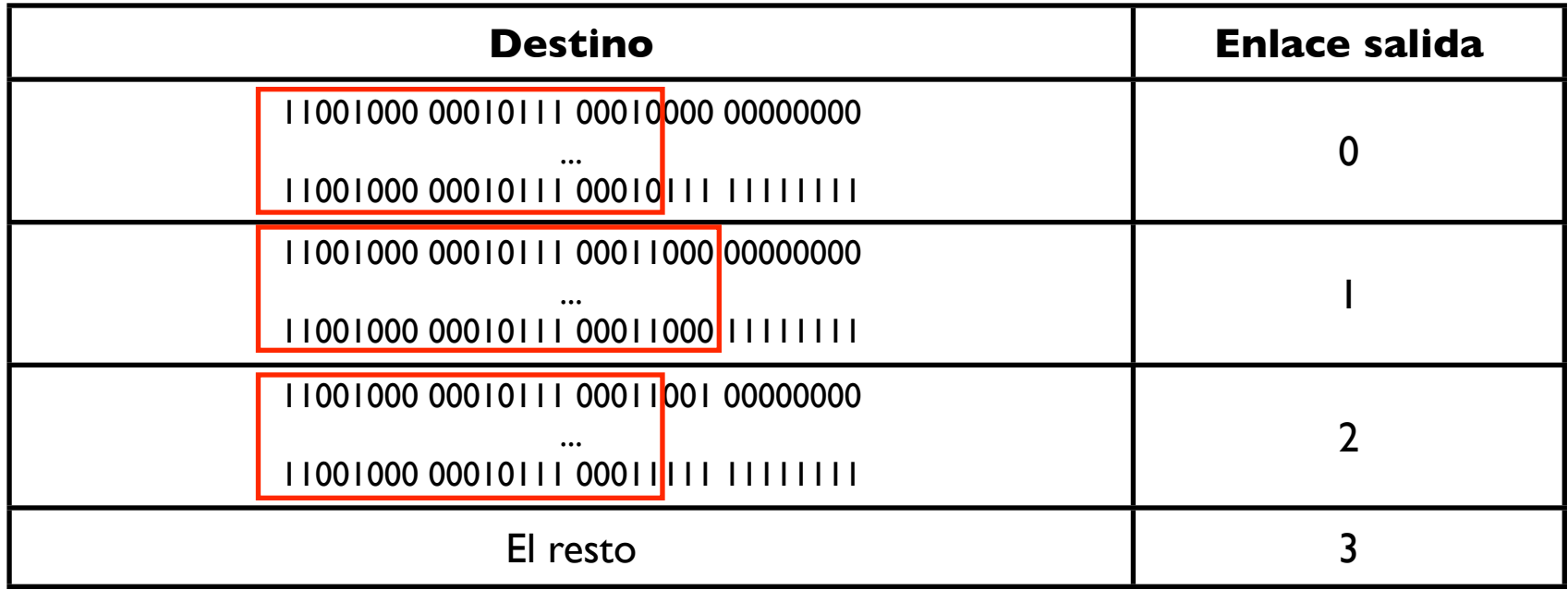

**‣** Encaminamiento basado en el prefijo común

# Datagramas y tabla de rutas

- **‣** Búsqueda del prefijo más largo
	- **<sup>&</sup>gt;** Tabla de prefijos
	- **<sup>&</sup>gt;** Buscamos el prefijo más largo que coincida con la dirección de destino del paquete

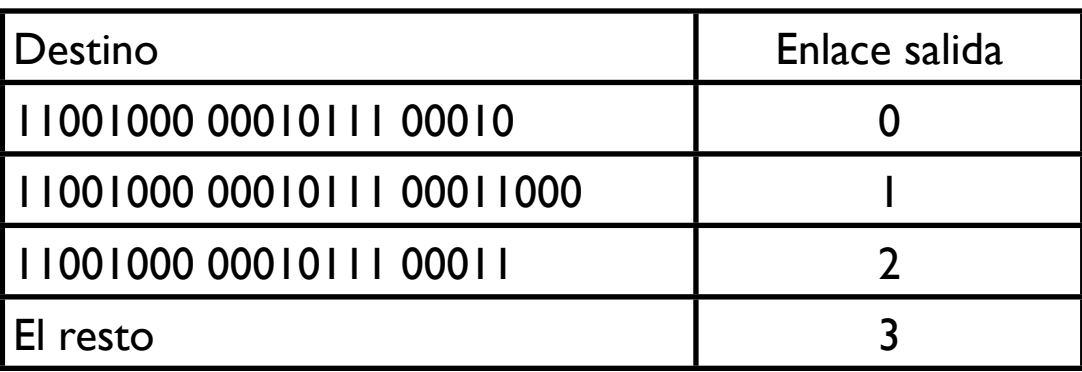

Ejemplos: qué interfaz corresponde a estos destinos?

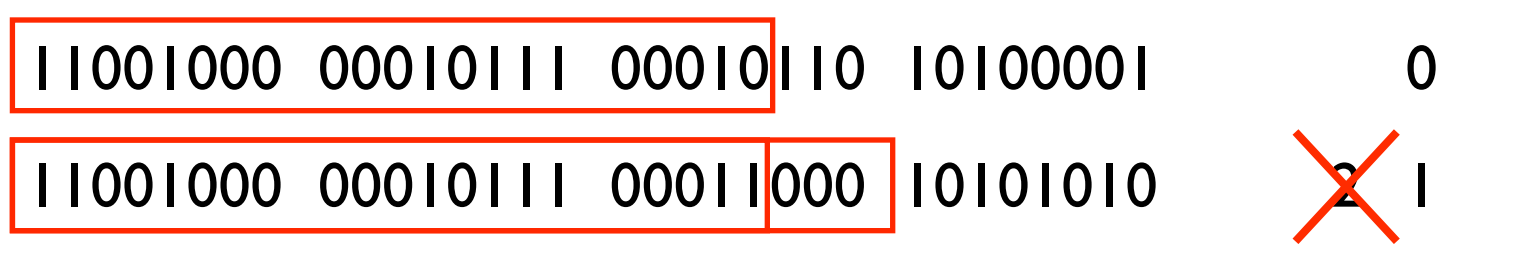

#### ¿ Datagramas o Circuitos Virtuales?

#### **‣** Datagramas

- **<sup>&</sup>gt;** Comunicaciones entre ordenadores
- **<sup>&</sup>gt;** Sistemas "inteligentes" que se adaptan a las perdidas
- **<sup>&</sup>gt;** Red simple, complejidad en los extremos
	- **<sup>+</sup>** Facilidad para integrar diferentes tipos de enlaces

#### **‣** Circuitos virtuales

- **<sup>&</sup>gt;** Evolución de la telefonía, optimizado para conversaciones
	- **+** requisitos temporales, garantizar calidad de servicio
	- **+** terminales "tontos"
	- **+** la complejidad está en la red

#### **‣** ¿De qué tipo es Internet?

#### Internet

#### **‣** Es una red de **Datagramas**

- **<sup>&</sup>gt;** Entrega no garantizada
- **<sup>&</sup>gt;** Tiempo de entrega no garantizado
- **<sup>&</sup>gt;** Orden no garantizado
- **<sup>&</sup>gt;** Servicio: best-effort

#### **‣** Internet = red formada con la pila de protocolos TCP/IP Nivel de red: **IP (Internet Protocol)**

## Resumen

- **‣** El nivel de red proporciona transporte entre niveles de transporte.
- ▶ Para ello los niveles de red vecinos se envían paquetes y salto a salto el paquete se va acercando a su destino
- **‣** Funciones forwarding y routing
- **‣** Filosofías de circuitos virtuales (orientados a conexión) y datagramas (sin conexiones)
- **‣** Internet es una red de datagramas

### TCP/IP: torre de protocolos de Internet

#### **Aplicaciones/servicios**

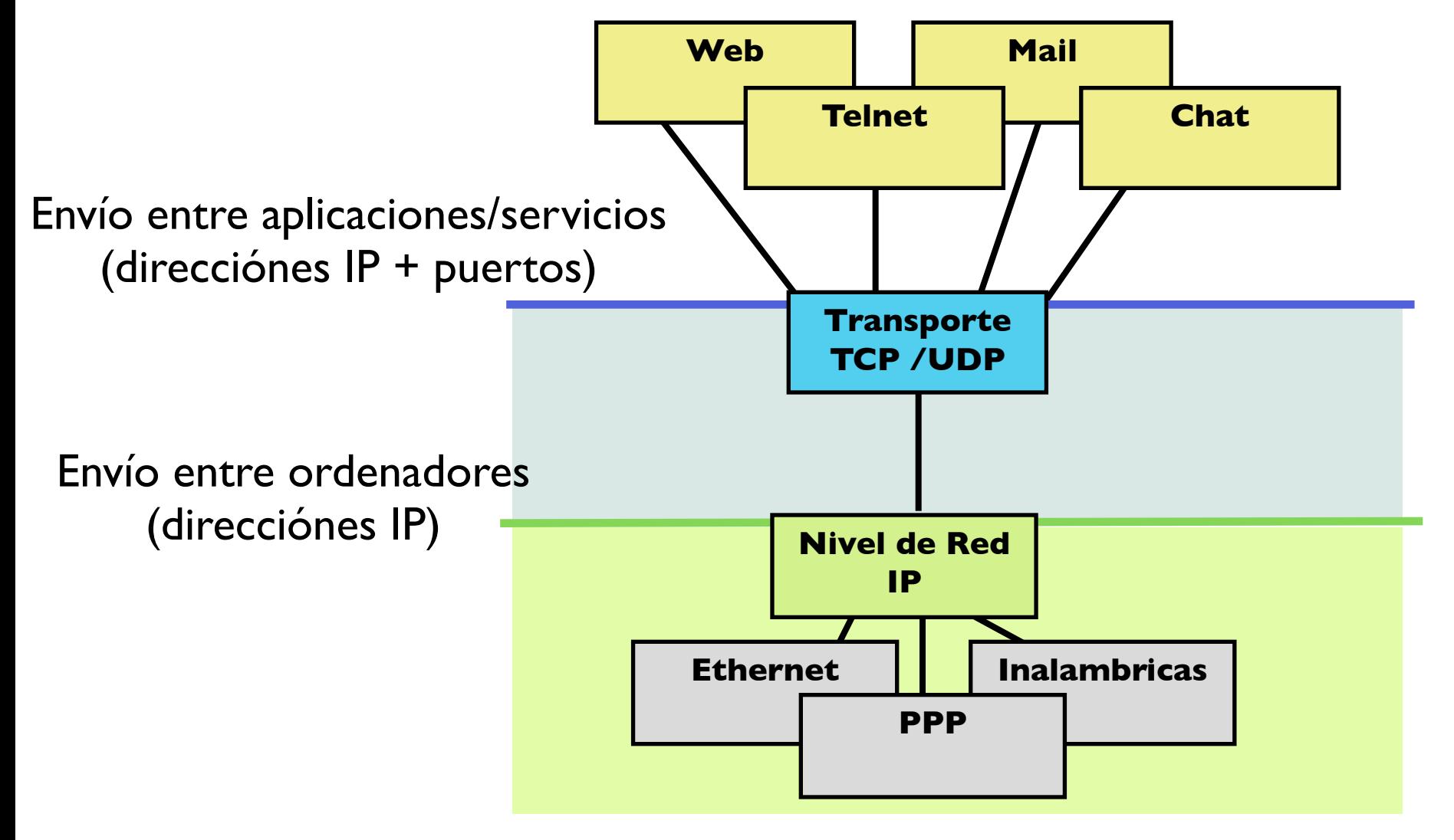

23

# Protocolo IP

- **‣** IP: Internet Protocol (RFC-791)
- **‣** ICMP: Internet Control Message Protocol (RFC-792)
- **‣** Varios componentes
	- **<sup>&</sup>gt;** IP reenvío de paquetes a los vecinos
	- **<sup>&</sup>gt;** ICMP reenvio de mensajes de error a los vecinos
	- **>** Tabla de reenvíos: tabla de rutas
	- **>** Separada la funcionalidad de encaminamiento: cálculo de la tabla de rutas. Originalmente sólo los routers tenían esta función

# Nivel de Red en Internet

**‣** Nivel de red en un Host: componentes

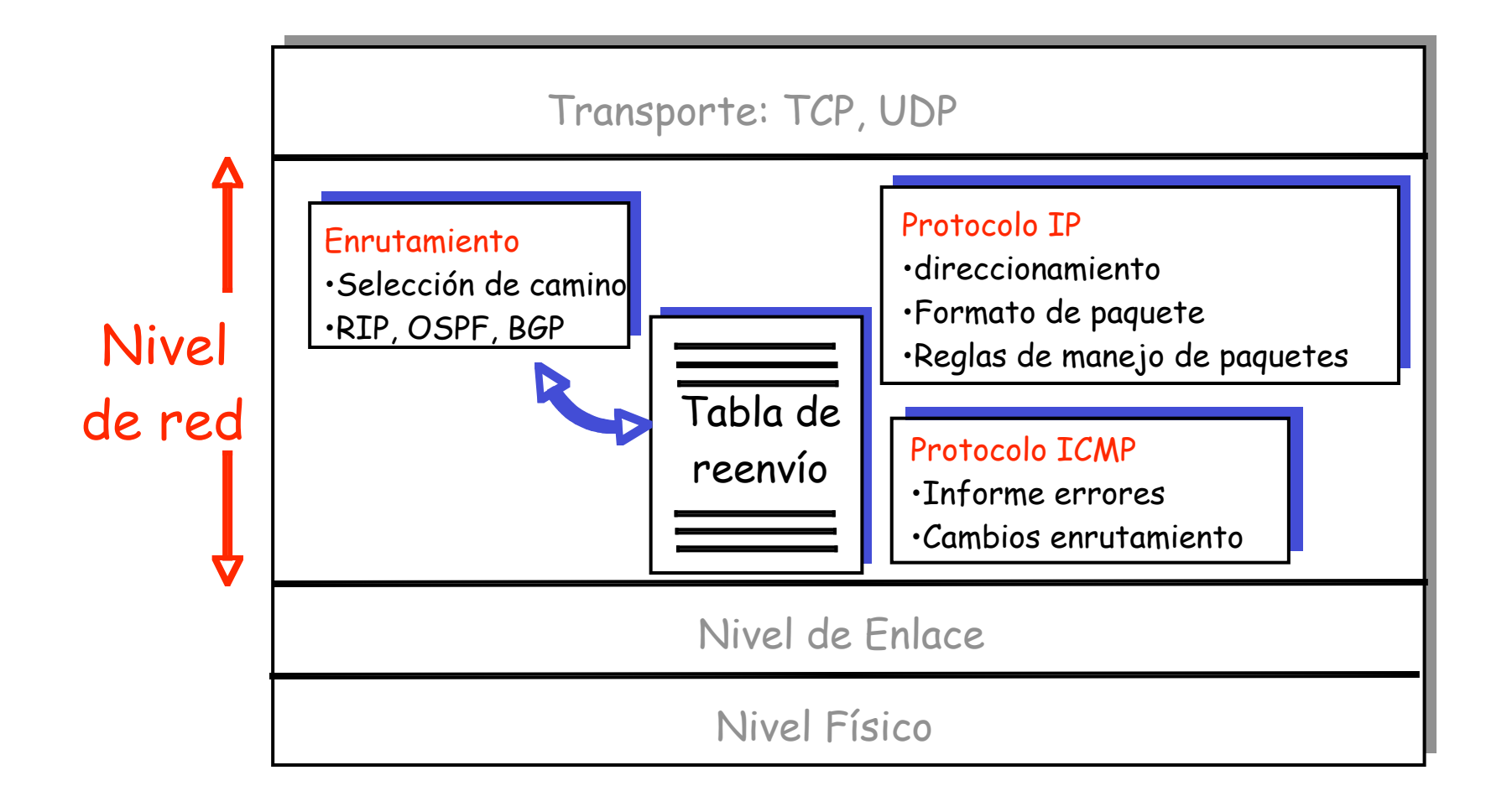

# IP: Formato del paquete

- **‣** V: version de IP
- **‣** LC: longitud de la cabecera
- **‣** ToS: tipo de servicio
- **‣** Longitud total del paquete
- **‣** checksum de la cabecera
- **‣** time to live
- **‣** opciones

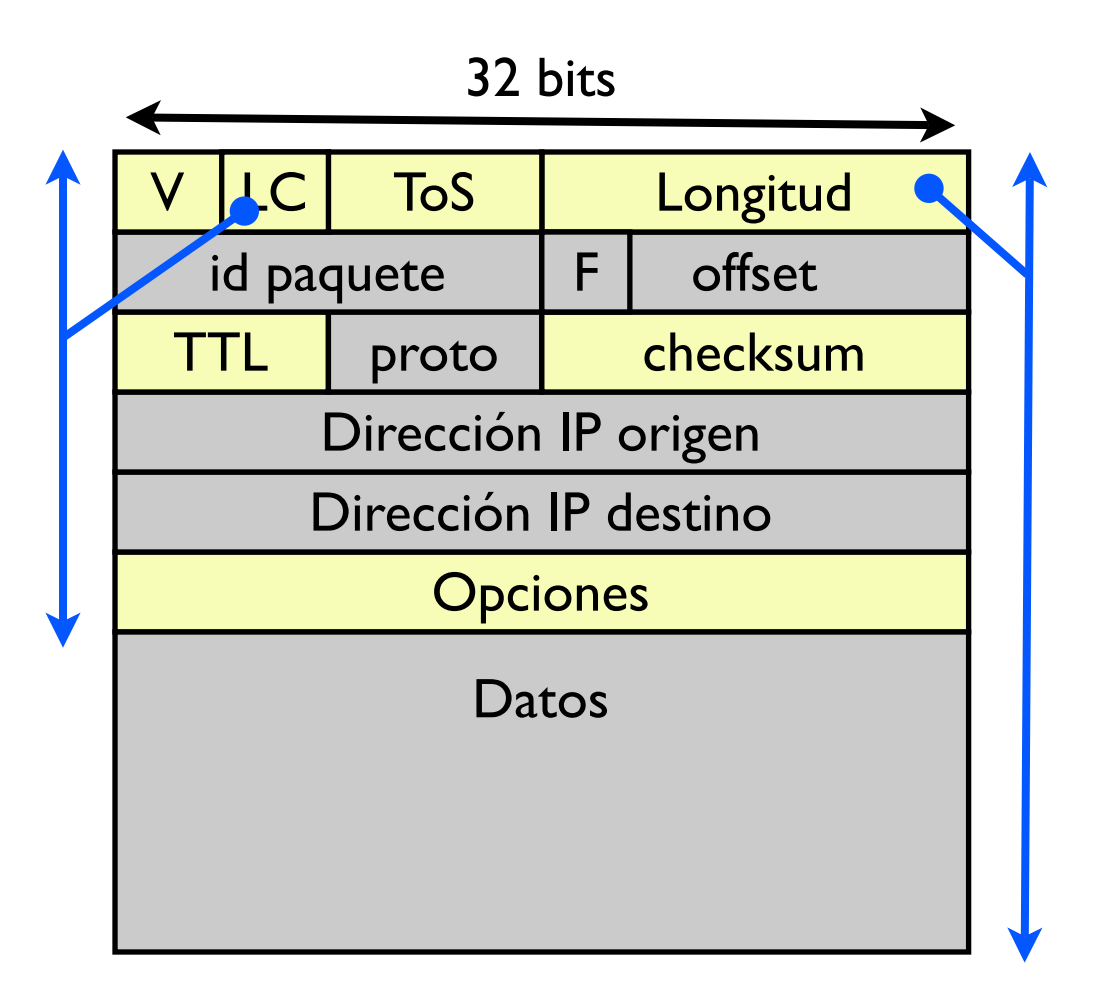

# IP: Formato del paquete: fragmentación

- **‣** proto: protocolo de nivel superior transportado
	- 1 ICMP
	- 6 TCP
	- 17 UDP
	- ...
- **‣** Datos: datos de nivel superior proto=6 segmento TCP proto=17 datagrama UDP

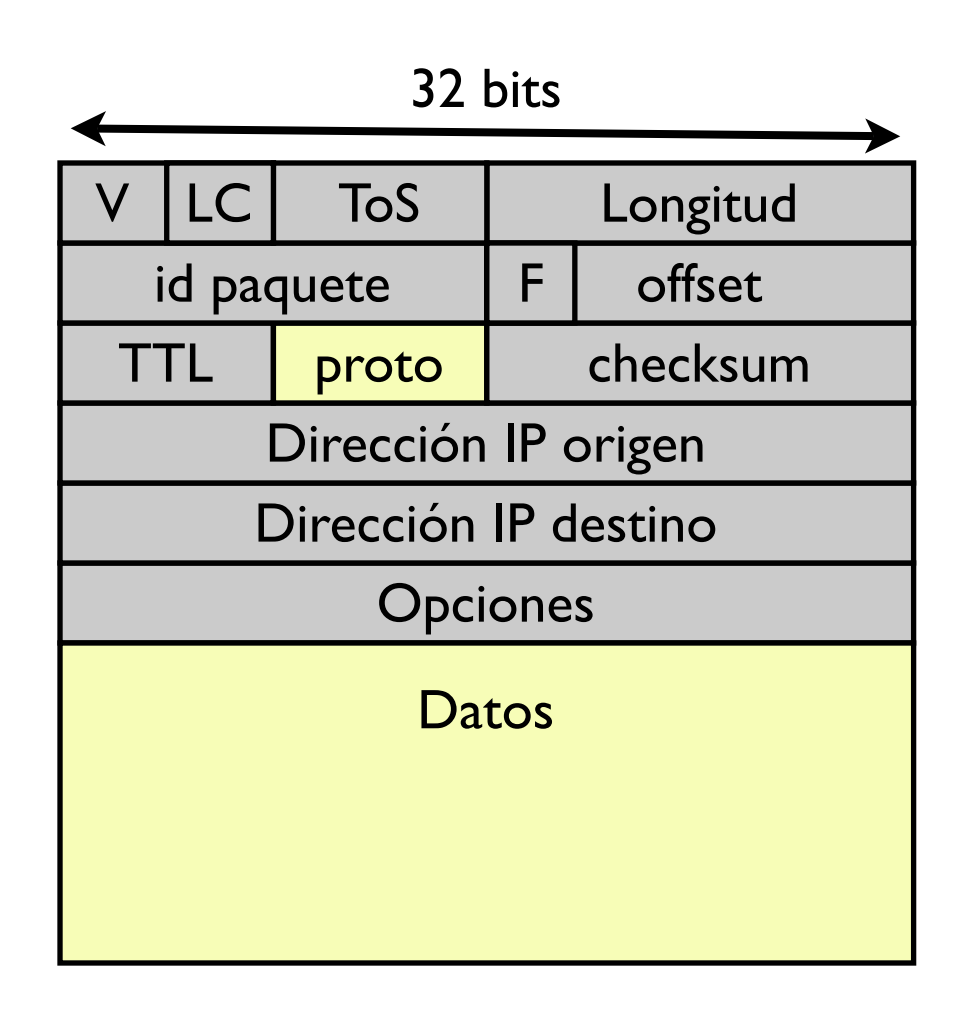

# IP: Formato del paquete: fragmentación

- **‣** Información de fragmentación
	- **<sup>&</sup>gt;** id (único) del paquete
	- **<sup>&</sup>gt;** F flags
		- **<sup>+</sup>** reservado 0
		- **<sup>+</sup>** no fragmentar
		- **<sup>+</sup>** mas fragmentos
	- **>** offset (en palabras de 8 bytes)

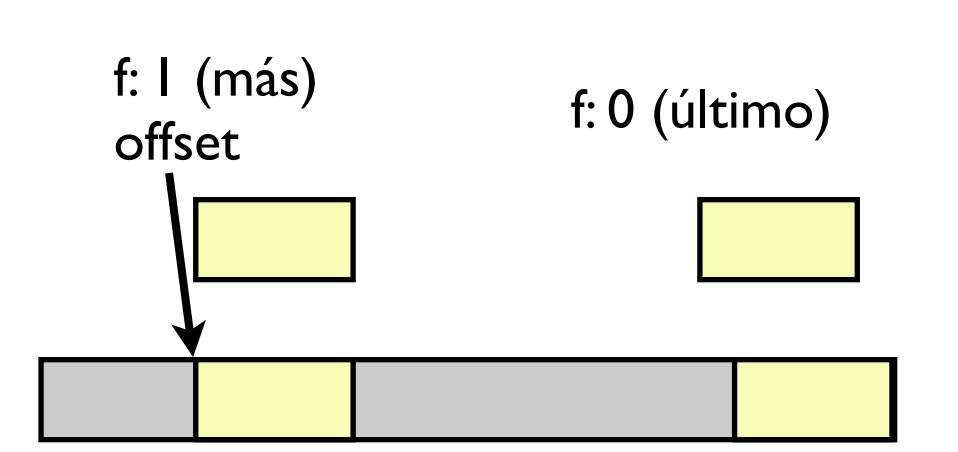

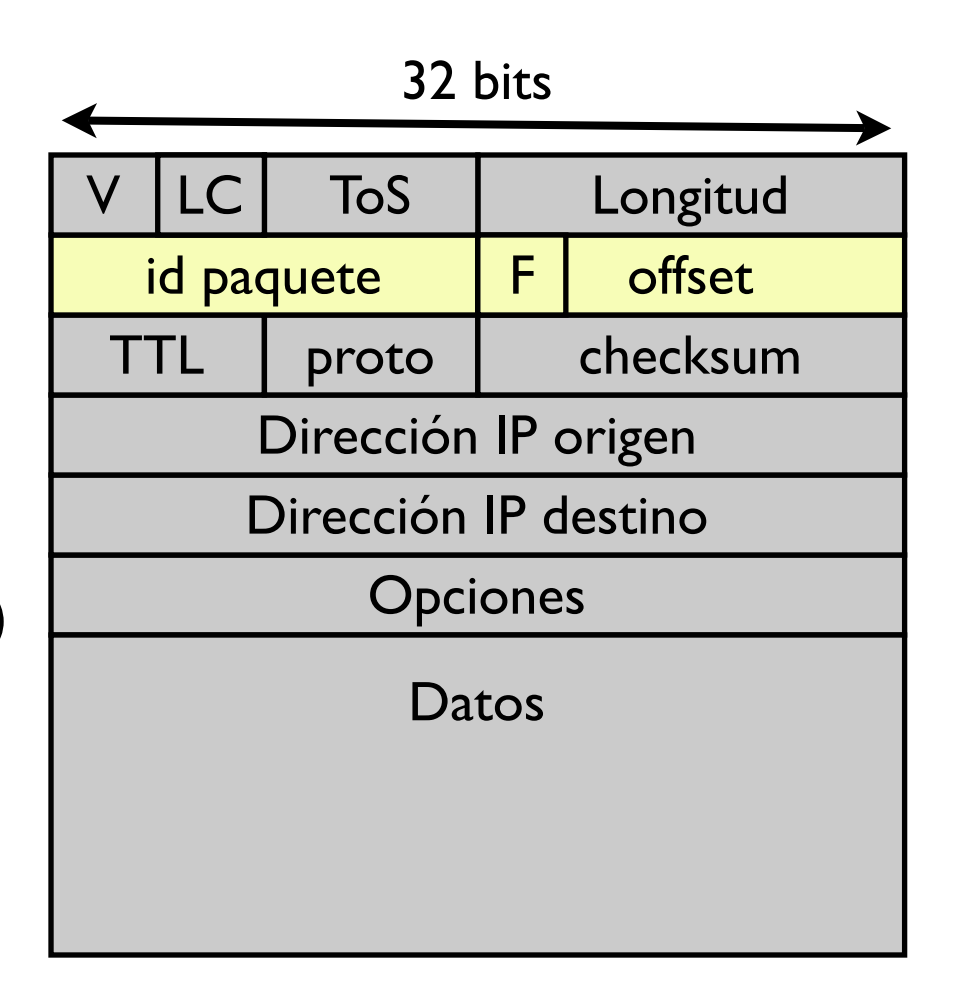

# Fragmentación y reensamblado IP

- **‣** Diferentes enlaces con diferentes MTU (max. transfer unit)
- **‣** Los routers fragmentan paquetes
	- **>** 1 paquete se divide en varios
	- **>** se reensamblan en destino

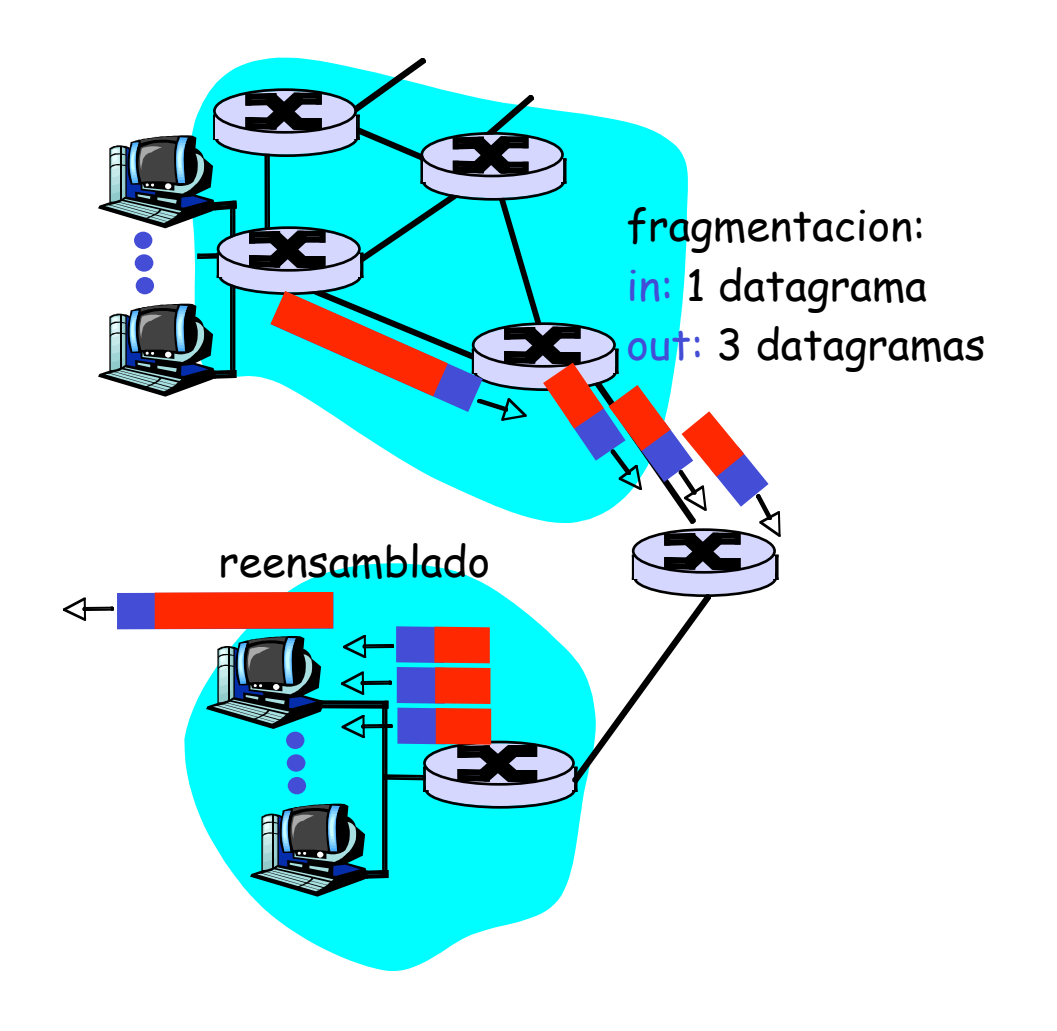

# Ejemplo

4000 bytes MTU=1500 **length** length  $=4000$ **id**  $=x$ **fragflag**  $=0$ **offset**  $=0$ **length**  $=1500$ **id**  $=x$ **fragflag**  $=$ **offset**  $=0$ **length**  $=1500$ **id**  $=x$ **fragflag** =1 **offset**  $=185$ **length**  $=1040$ **id**  $=x$ **fragflag**  $=0$ **offset** =370 4000 bytes 1480 bytes 1480 bytes 1020 bytes reservamos 20 bytes para cabecera IP Paquete original sin fragmentar 3 fragmentos La longitud es del paquete IP offset en palabras de 8 by 1480/8

# Formato paquete IP: direcciones

- **‣** Dirección origen
- **‣** Dirección destino
- **‣** Direccion de protocolo IP
	- **<sup>&</sup>gt;** Identifica a un Host de

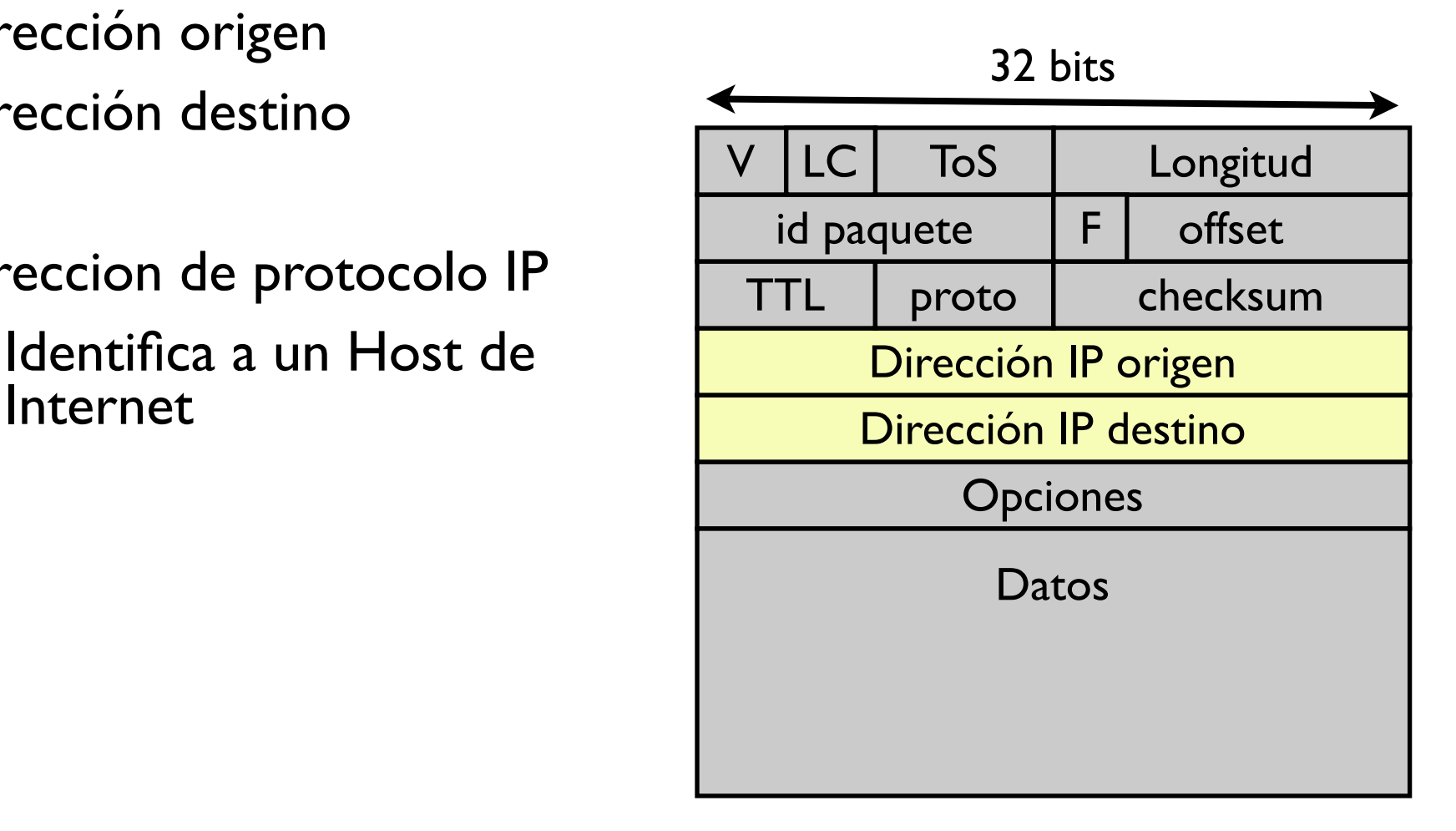

# IP v4 direccionamiento

- **‣** Dirección IP
	- **<sup>&</sup>gt; 32 bits** 4294967296 direcciones?
- **‣** Ejemplo:

www.tlm.unavarra.es tiene por dirección:

10000010 11001110 10100000 11010111

Que también puede escribirse:

2194579671 0x 82 CE A0 D7

O más comúnmente:

130 . 206 . 160 . 215

## Interfaces

- **‣** La dirección IP identifica a un **interfaz** de un **host** en Internet
	- **<sup>&</sup>gt; Interfaz IP**: conexión a una red IP
	- **<sup>&</sup>gt;** 1 sólo nivel IP pero varios interfaces con varias direcciones?

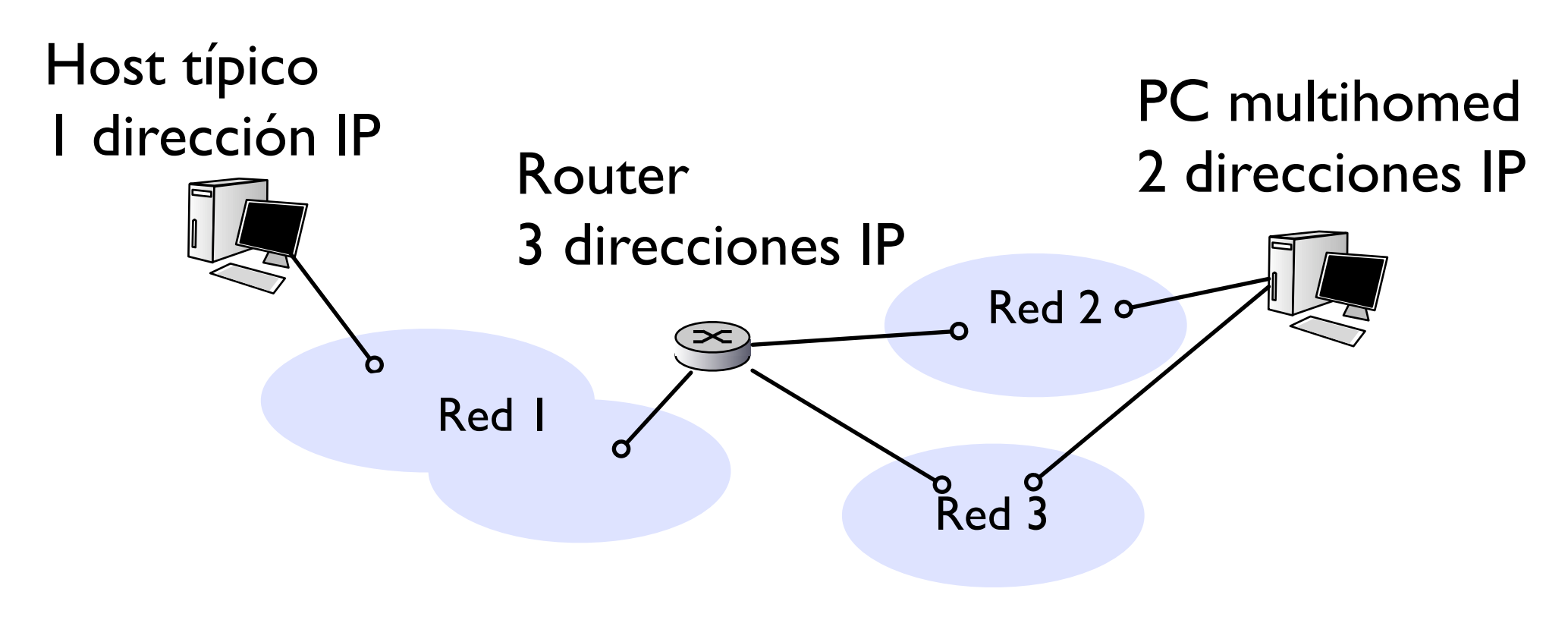

## Subredes

- **‣** Reenvío por búsqueda de prefijo
	- **<sup>&</sup>gt;** Es conveniente agrupar las direcciones IPs con prefijos comunes en la misma red de área local
- **‣** Conjunto de direcciones con un mismo prefijo **subred / red IP**

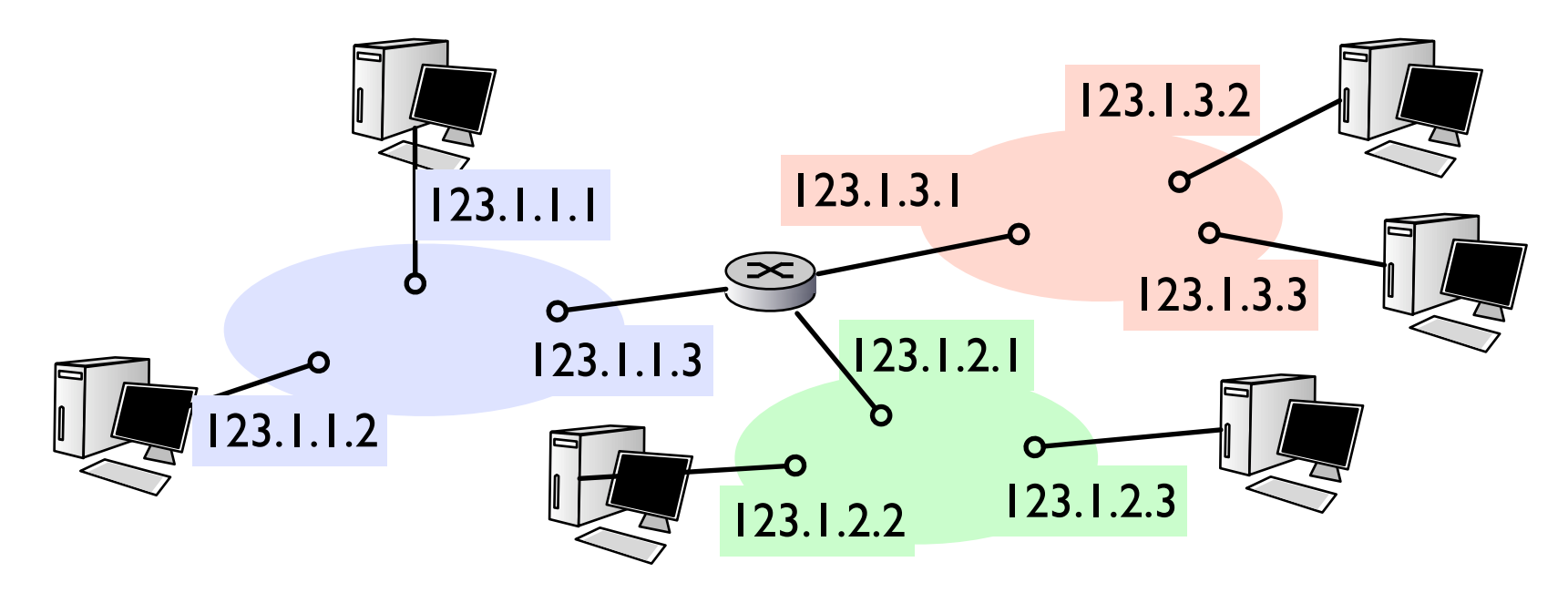

## Subredes

**‣** La dirección de un host se divide en 2 partes

- **<sup>&</sup>gt; Identificador de red (net id)**
- **<sup>&</sup>gt; Identificador de host (host id)**

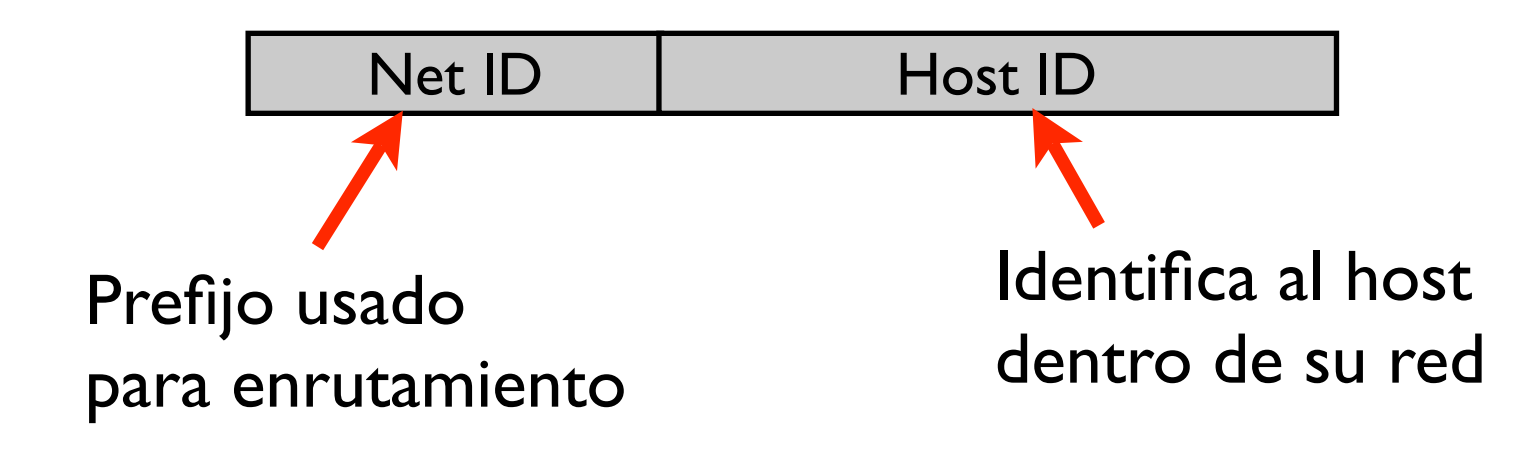

- **‣** ¿Cómo organizamos los identificadores?
	- **>** reparto de bits fijo?
	- **>** reparto variable?

## Direccionamiento con Clases (Classful)

**‣** Reparto de direcciones original de Internet 5 clases de direcciones

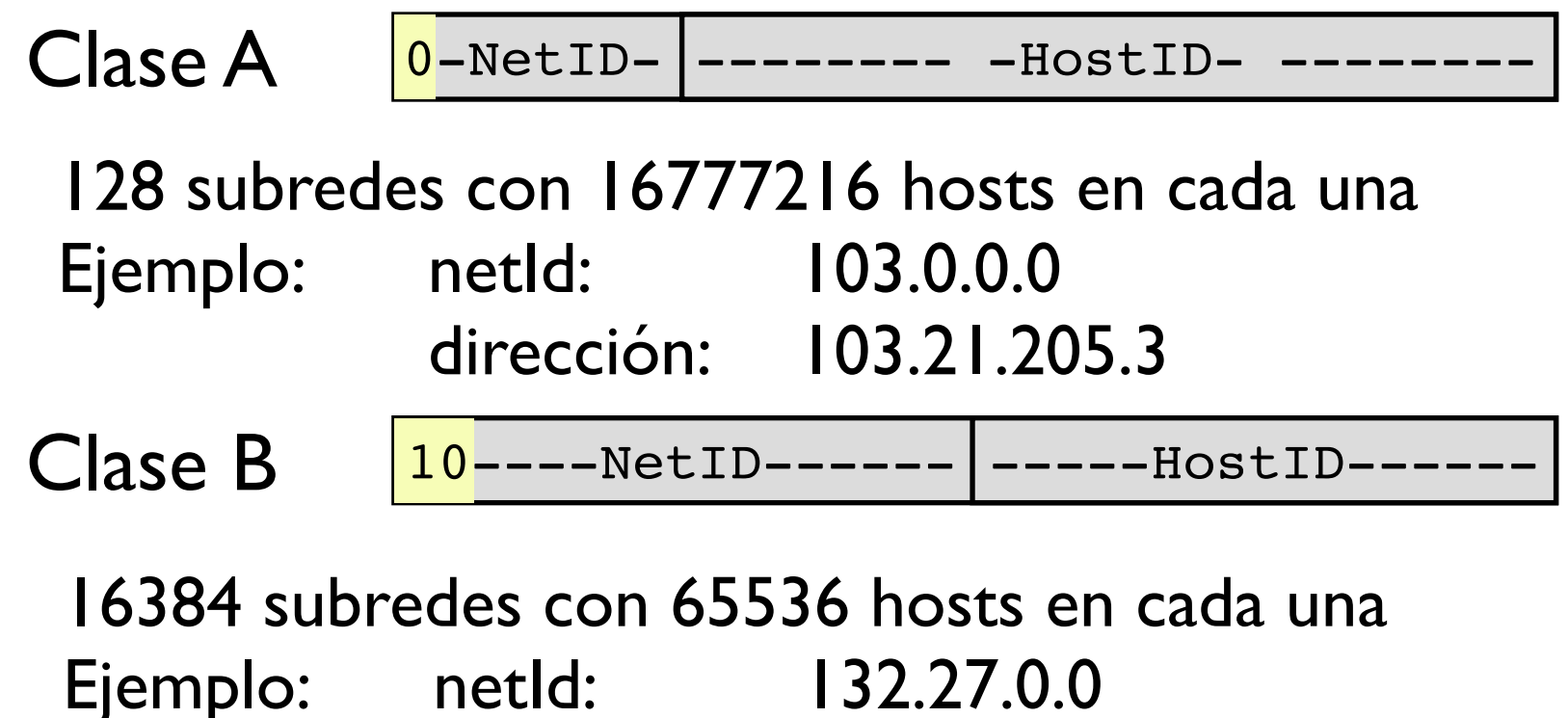

## Direccionamiento con Clases (Classful)

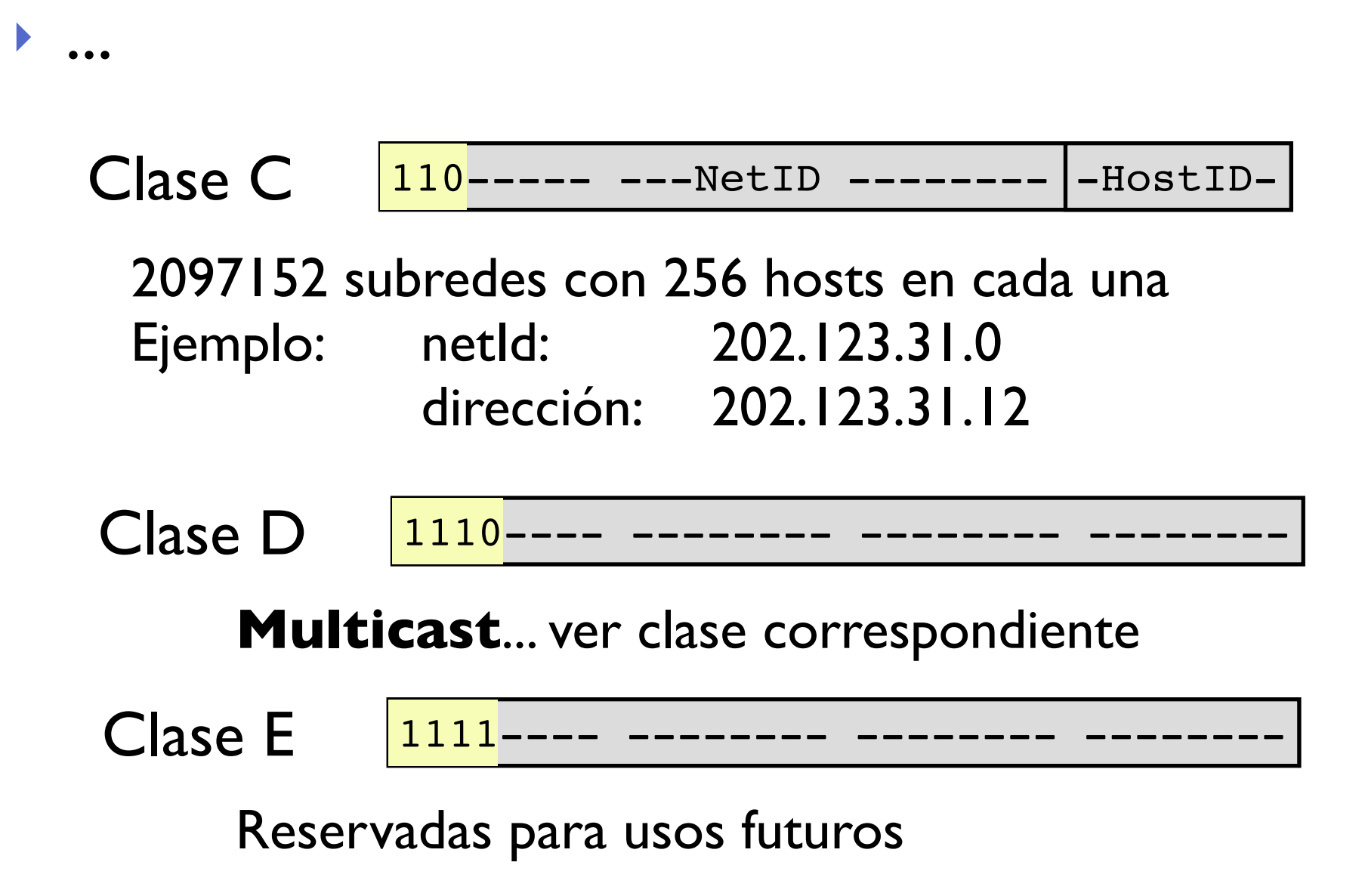

## Direccionamiento con Clases (Classful)

- **‣** El reparto Classfull no pudo prever bien el crecimiento de Internet
	- **<sup>&</sup>gt;** Redes de clase C muy pequeñas para empresas de 1000 ordenadores
	- **<sup>&</sup>gt;** Sólo 16384 redes de tamaño mediano se agotan rápidamente

#### **‣** Es necesario

- **<sup>&</sup>gt;** subdividir redes A ?
- **>** unir redes C ? (supernetting)

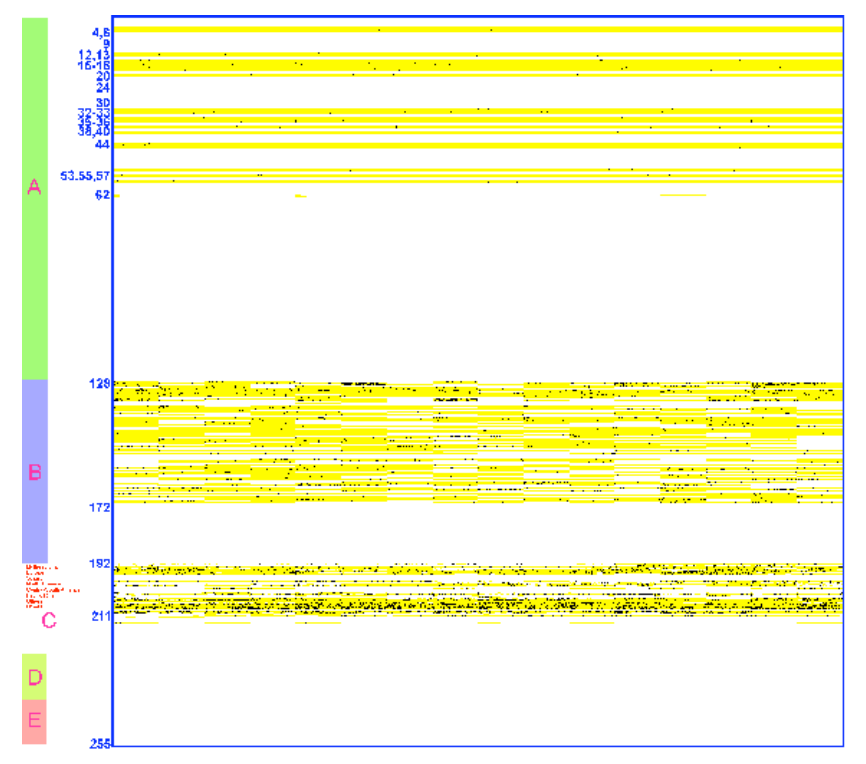

# CIDR

- **‣** Actualmente se utiliza CIDR Classless InterDomain Routing (RFC 1519)
	- **<sup>&</sup>gt;** Utiliza longitud variable del prefijo (o identificador de red)
	- **<sup>&</sup>gt;** El prefijo se indica con un número de bits

a.b.c.d  $/x$  x: número de bits del prefijo

Ejemplo: direccion IP: 130.206.169.215/20 prefijo/netID: 130.206.160.0

# Tipos de direcciones IP

- **‣** Unicast (a un host) Las correspondientes a las clases A,B y C
- **‣** Multicast: Clase D (a varios hosts, los que han decidido recibirlo)
- **‣** Broadcast (a todos los hosts de una red) 255.255.255.255 + broadcast dirigido
- **‣** + algunas excepciones y subredes reservadas

# Direccionamiento IP

**‣** Casos especiales

Net ID | Host ID

- $\rightarrow$  Todo 0s = this
	- **<sup>&</sup>gt;** 0.0.0.0 este host
	- **<sup>&</sup>gt;** netID=0 hostID en esta red

#### **‣** Todo 1s = todos (broadcast)

- **<sup>&</sup>gt;** 255.255.255.255 broadcast (en esta red)
- **>** 10.3.255.255 / 16 broadcast en la red 10.3.0.0/16

#### **‣** Consecuencia

**>** En la red 10.3.1.0/24 solo caben 254 hosts 10.3.1.0 no se usa y se deja para nombre de la red 10.3.1.255 es todos los hosts de esa red

# Direccionamiento IP

- **‣** Redes reservadas para uso privado
	- **<sup>&</sup>gt;** 10/8
	- **<sup>&</sup>gt;** 172.16/12
	- **<sup>&</sup>gt;** 192.168/16
	- **<sup>&</sup>gt;** 169.254/16
- **‣** 127/8 127.0.0.1 = loopback

# IP: Obteniendo direcciones

#### ¿Cómo se obtiene un bloque de direcciones?

- **‣** Los ISP (Internet service providers) asignan direcciones IP o bloques a sus clientes
- **‣** Los registros de Internet locales(LIC) nacionales(NIC) o regionales(RIC) reparten los bloques entre los ISPs
- **‣** La autoridad mundial es el ICANN/IANA ¿Cómo obtiene un host la dirección IP?
- **‣** Configuración manual del administrador
- **‣** DHCP, BOOTP y similares
	- **>** protocolos de autoconfiguración

## Conclusiones

- **‣** El nivel de red de Internet proporciona un servicio de datagramas best-effort
- **‣** Cada paquete se maneja independientemente e incluye las direcciones origen y destino
- **‣** Para ello las direcciones deben repartirse siguiendo criterios de agrupar los prefijos comunes en la misma subred

Próxima clase:

- **‣** Como funciona IP: reenvío (forwarding)
- **‣** ICMP